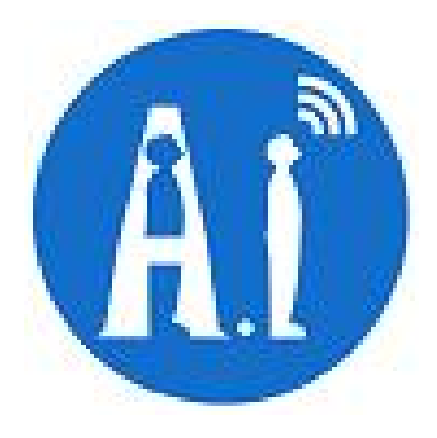

# **ESP-14 WiFi Module**

**Version1.0**

#### **Disclaimer and Copyright Notice.**

Information in this document, including URL references, is subject to change without notice.

THIS DOCUMENT IS PROVIDED AS IS WITH NO WARRANTIES WHATSOEVER, INCLUDING ANYWARRANTY OF MERCHANTABILITY, NON-INFRINGEMENT, FITNESS FOR ANY PARTICULAR PURPOSE, OR ANY WARRANTY OTHERWISE ARISING OUT OF ANY PROPOSAL, SPECIFICATIONOR SAMPLE. All liability, including liability for infringement of any proprietary rights, relating to use of information in this document is disclaimed. No licenses express or implied, by estoppel or otherwise, to any intellectual property rights are granted herein. The WiFi Alliance Member Logo is a trademark of the WiFi Alliance.

All trade names, trademarks and registered trademarks mentioned in this document are property of their respective owners, and are hereby acknowledged.

Copyright © 2015 AI-Thinker team. All rights reserved.

#### **Notice**

Product version upgrades or other reasons, possible changes in the contents of this manual. AI-Thinker reserves in the absence of any notice or indication of the circumstances the right to modify the content of this manual. This manual is used only as a guide, Ai-thinker make every effort to provide accurate information in this manual, but Ai-thinker does not ensure that manual content without error, in this manual all statements, information and advice nor does it constitute any express or implied warranty.

## **Table of Contents**

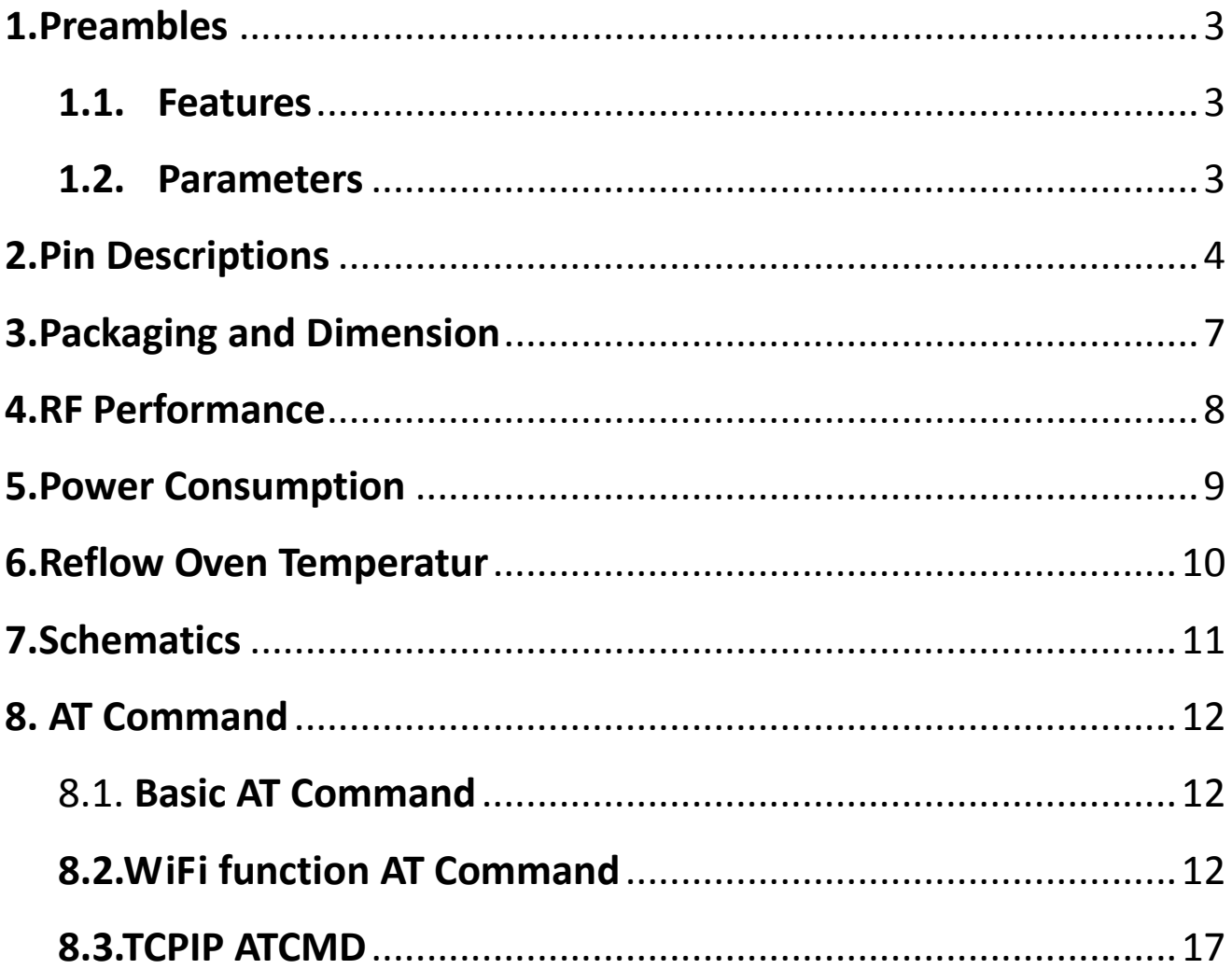

### <span id="page-2-0"></span>**1. Preambles**

ESP8266-14 WIFI-MCU is a low-cost communication and control module, built-in ESP8266 WIFI communication IC and STM8s003F3P6 microcontroller.

ESP-14 module has a built-in powerful STMs8003F3P6 chips, pick out all the pins, serial port can connected to the serial port of the ESP8266, users can write STM8 program, through the AT command control WIFI Internet capability.

### 1.1. **Features**

- 802.11 b/g/n
- Embed STM8s003F3P6 MCU and ESP8266 IC.
- MCU STMicro STMS003F3P6 8-bit MCU @ 16 MHz with 1KB RAM, 8KB flash, and 128 bytes EEPROM
- STM8S controls ESP8266 by AT commands and all but one of the I/Os are directly connected to STM8S
- I/Os: STM8: 15 GPIOs also supporting I2C, SPI, UART, and up to 5 10-bit ADC ESP8266: E\_GPIO0 to select operating mode (running or download)
- Power supply:3.3v
- Power Consumption System Standby mode 70 mA; 0.5 μA shutdown @3.3V
- Support STA/AP/STA+AP operation modes
- Support Smart Link Function for both Android and iOS devices

### 1.2. **Parameters**

<span id="page-3-0"></span>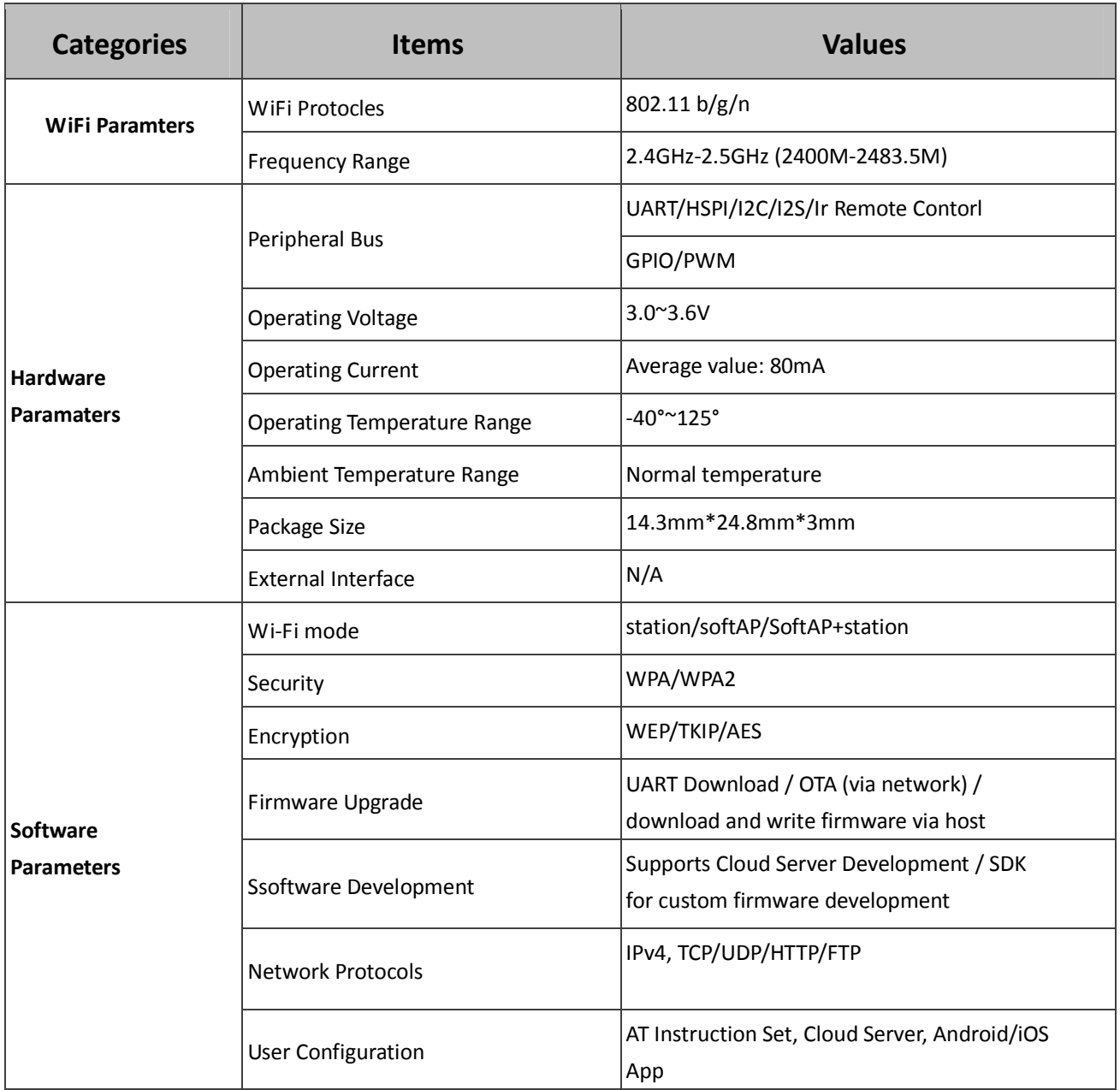

### **2. Pin Descriptions**

There are altogether 22 pin counts, the definitions of which are described in Table 2 below.

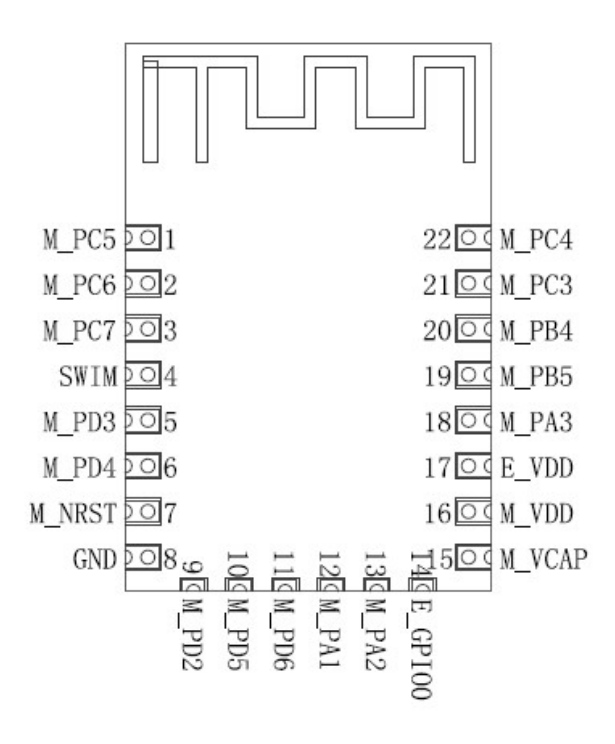

Table 2 Pin Design

#### Table 3 Pin Descriptions

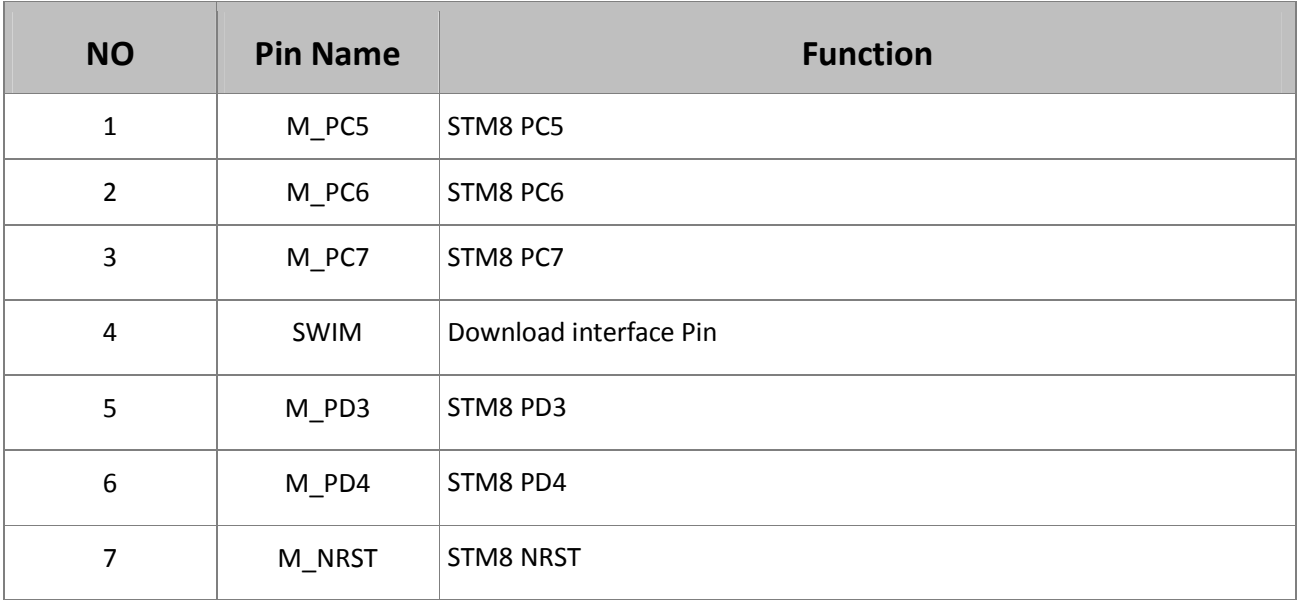

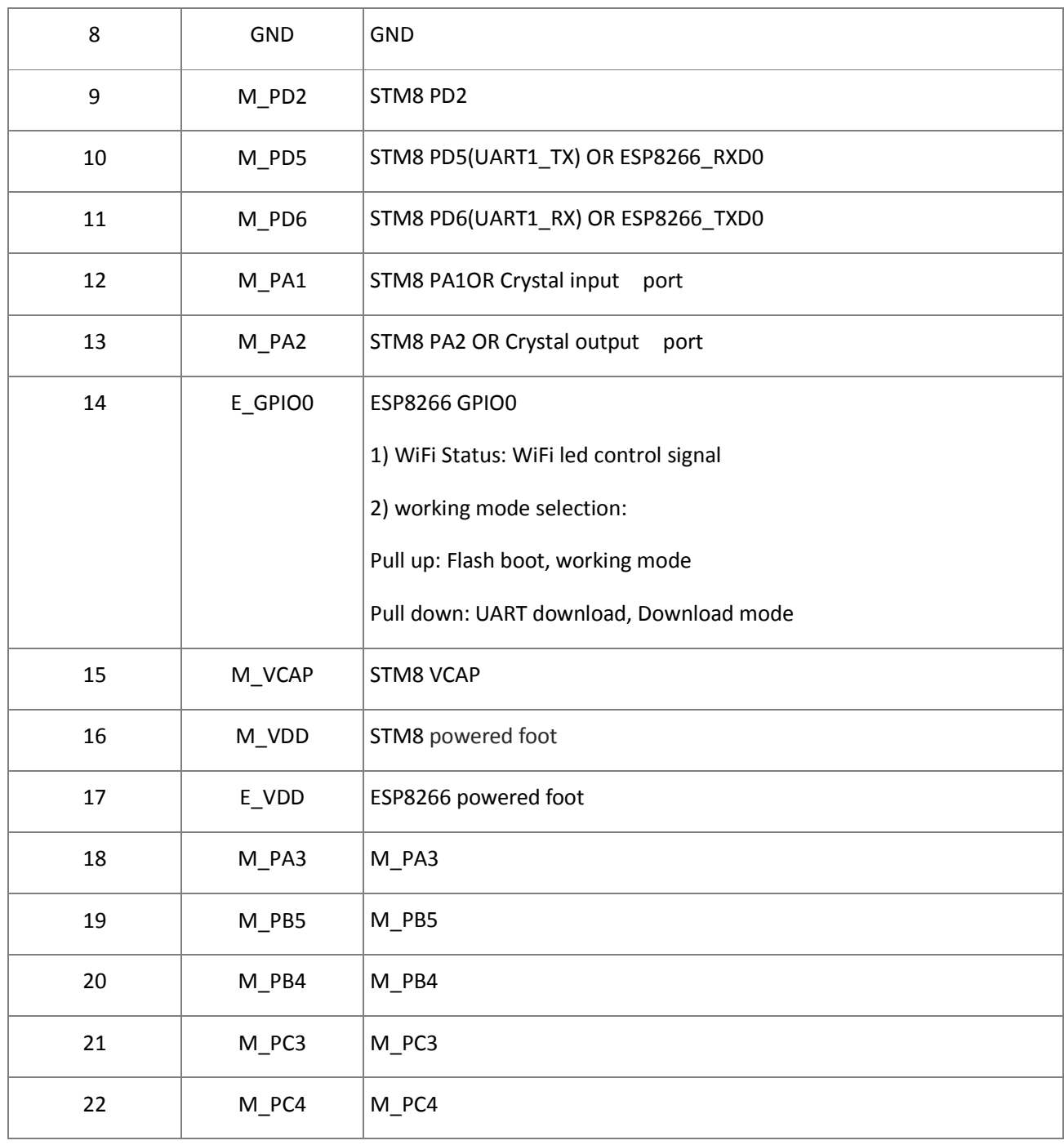

### <span id="page-6-0"></span>**3. Packaging and Dimension**

The external size of the module is 24mm\*16mm\*3mm, as is illustrated in Figure 3 below. The type of flash integrated in this module is an SPI flash, the capacity of which is 1 MB, and the package size of which is SOP-210mil. The antenna applied on this module is a PCB-on-board antenna.

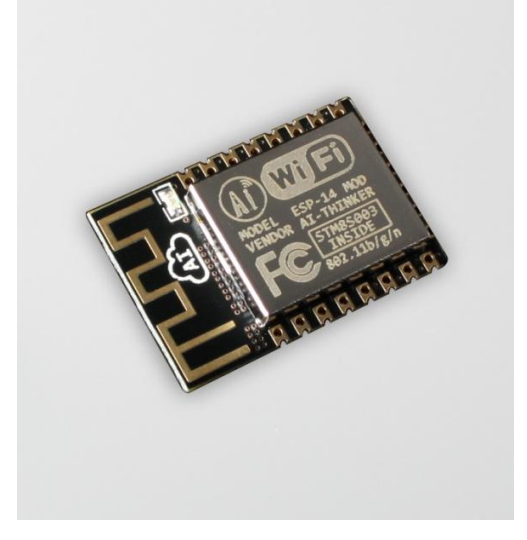

**Figure 2 [Module Pin Counts, 22 pin, 24 mm x 16 mm x 3.0 mm]**

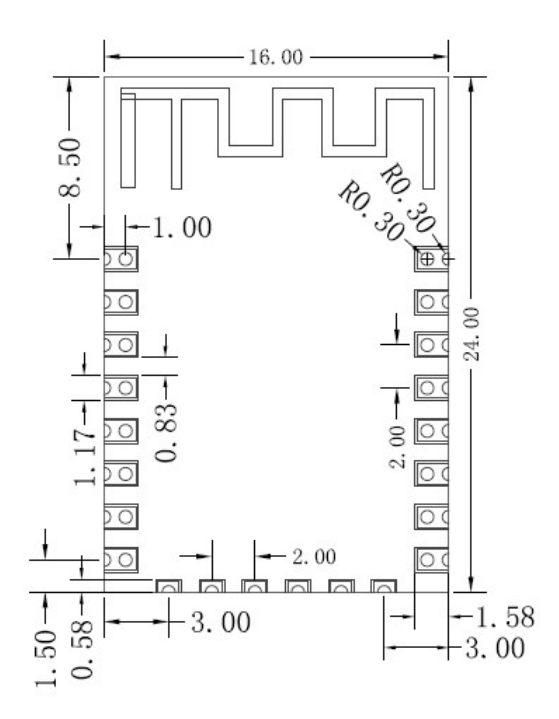

**Shenzhen Anxinke Technology CO;LTD** http://www.ai-thinker.com 7

### Figure 3 Top View of ESP-14 WiFi Module

#### **Table 4 Dimension of ESP-14 WiFi Module**

<span id="page-7-0"></span>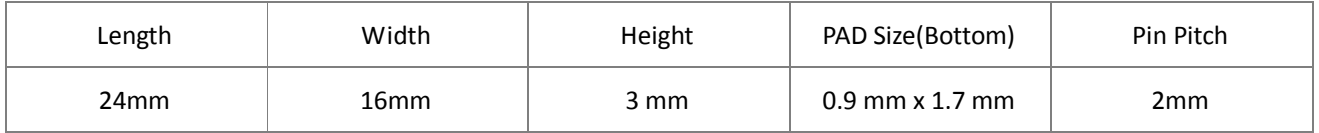

### **4. RF Performance**

#### **Table 5 RF Performance**

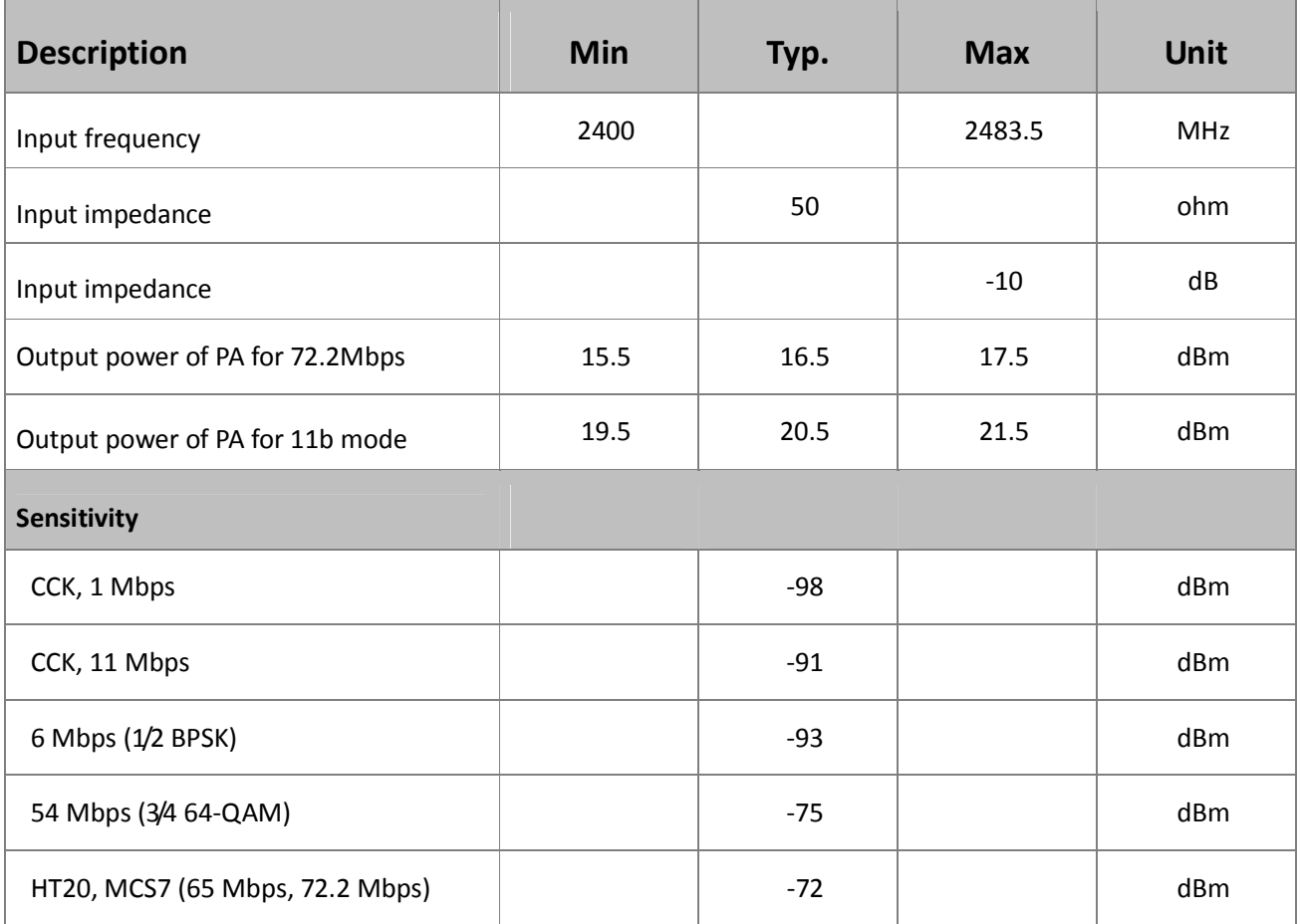

<span id="page-8-0"></span>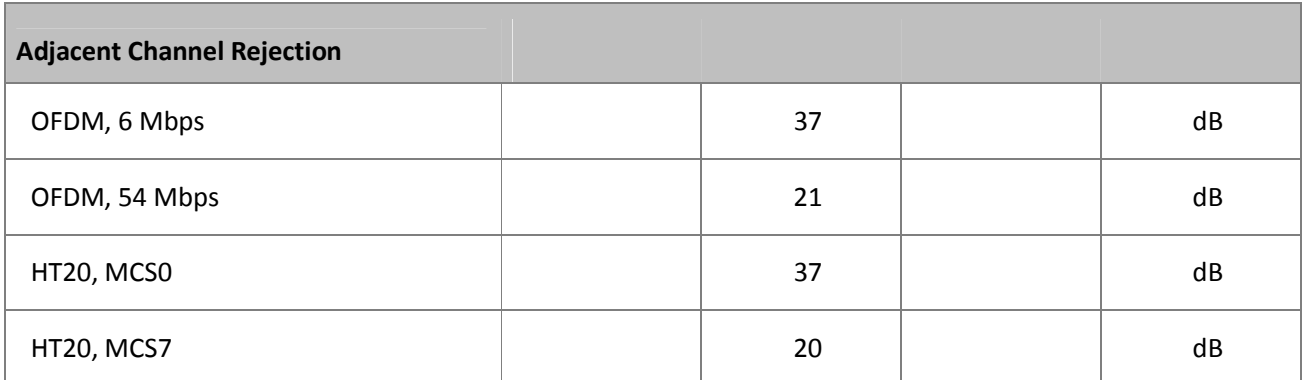

### **5. Power Consumption**

### **Table 6 Power Consumption**

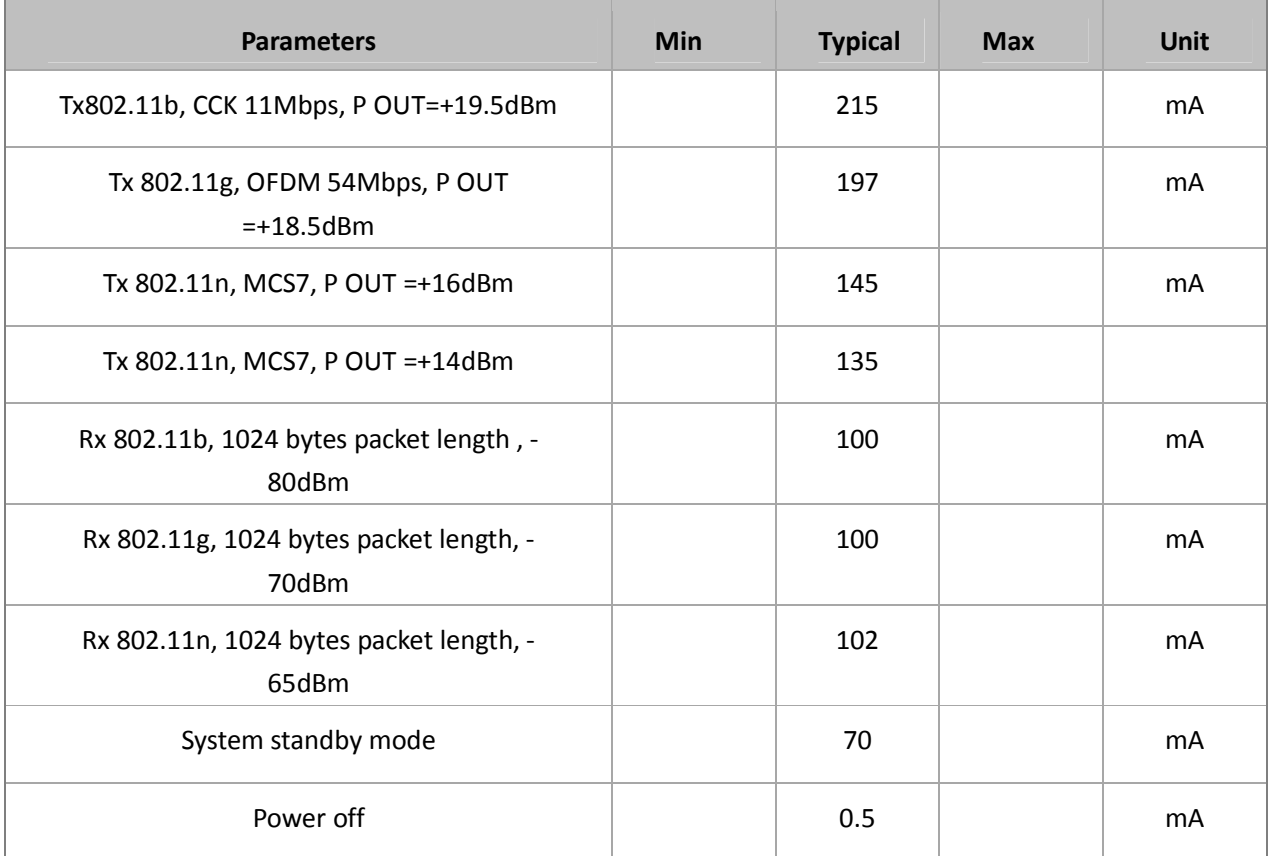

### <span id="page-9-0"></span>**6. Reflow Oven Temperatur**

Refer to IPC/JEDEC standard; Peak Temperature : <250°C; Number of Times: ≤2 times;

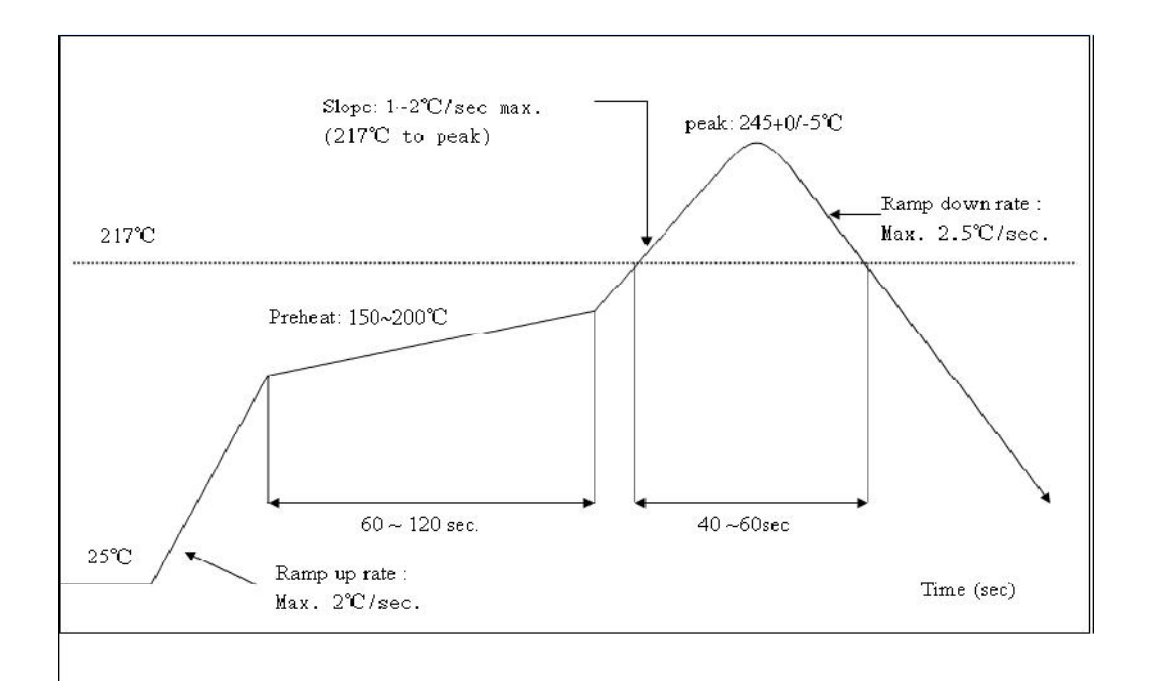

<span id="page-10-0"></span>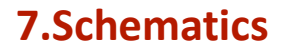

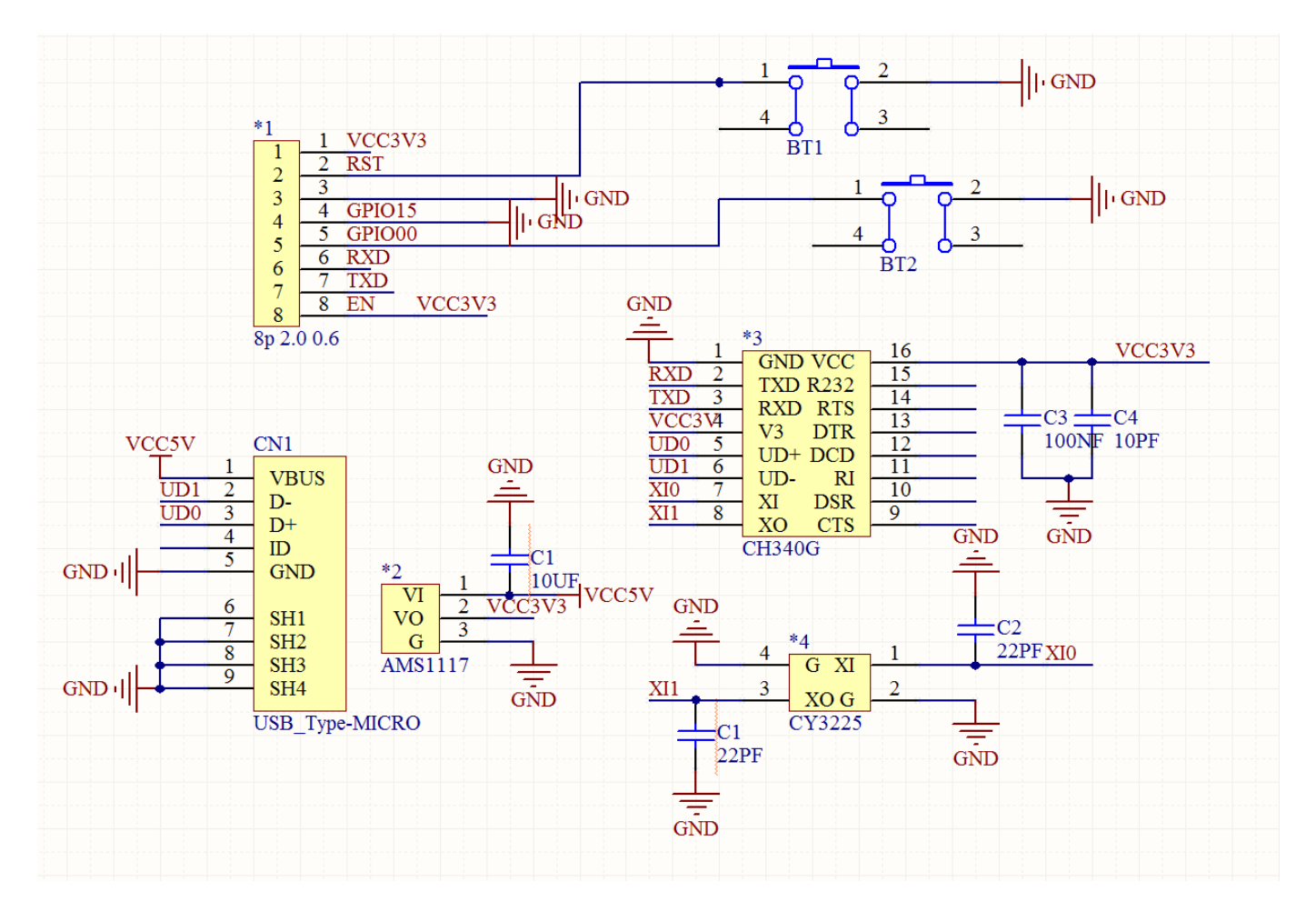

### **Figure 4 Schematics of ESP-14 WiFi Module**

### <span id="page-11-0"></span>**8. AT Command**

### 8.1. **Basic AT Command**

The rules:

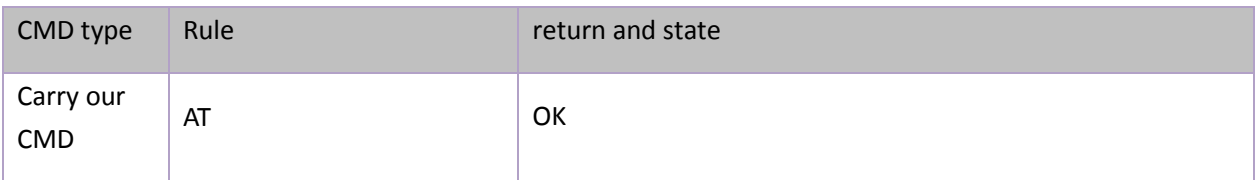

### **8.2.WiFi function AT Command**

### **8.2.1 Choose WiFi Application mode**:**AT+CWMODE**

The rules:

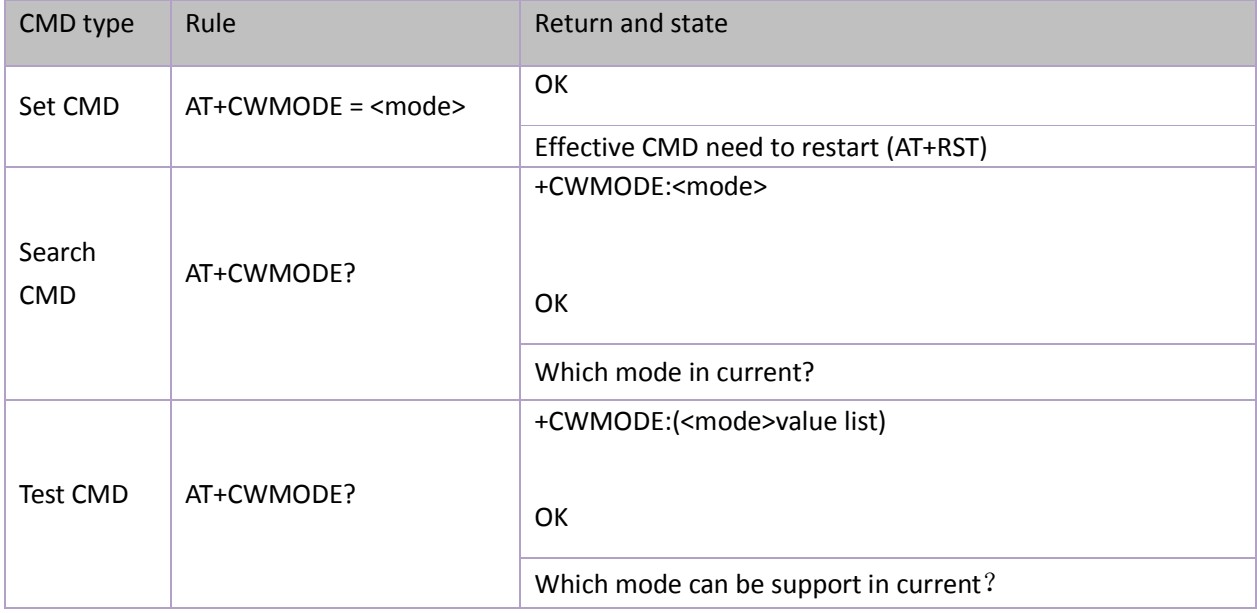

Parameter Definition:

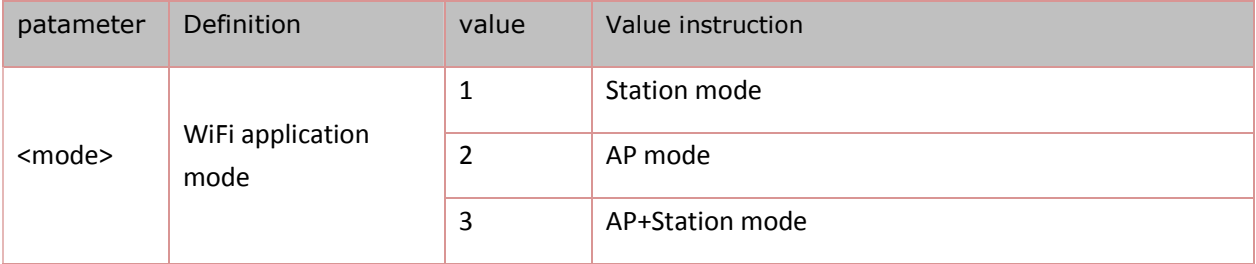

### **8.2.2.List the available access points:AT+CWLAP**

The rules:

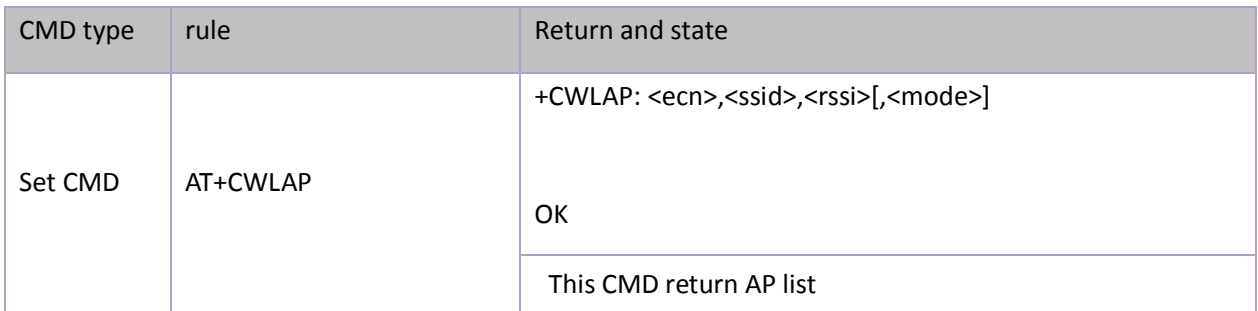

#### Parameter definition:

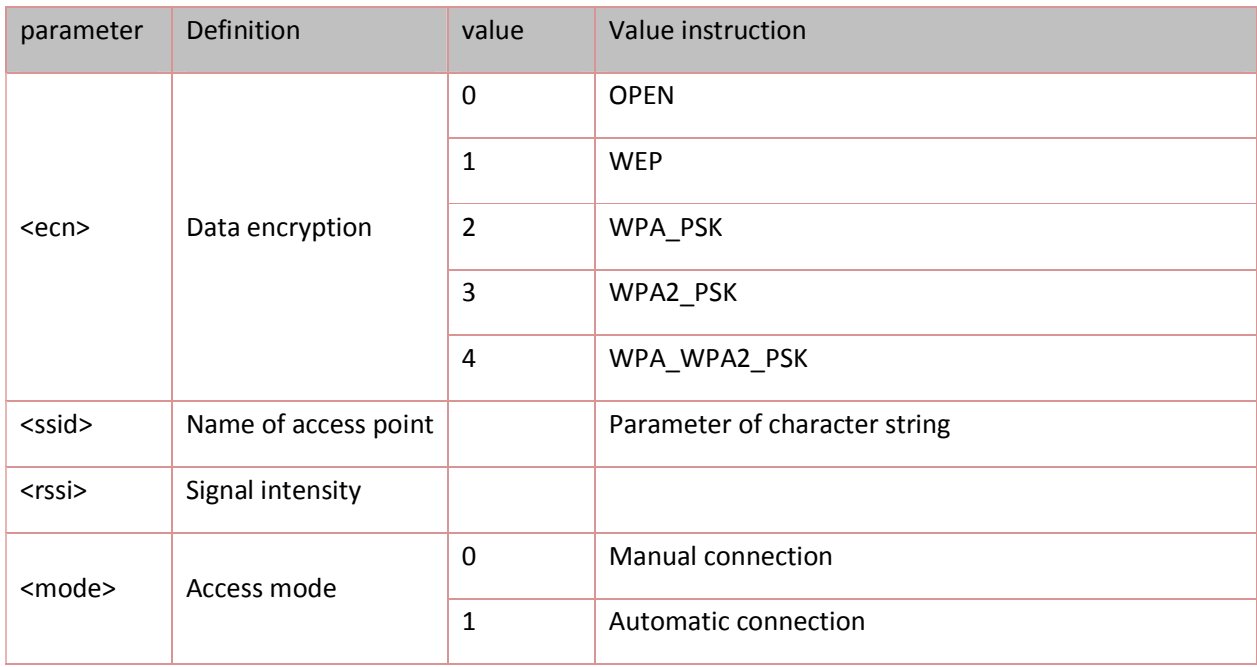

### **8.2.3 join in access point:AT+CWJAP**

rules:

CMD type rules returnand state

**Shenzhen Anxinke Technology CO;LTD** http://www.ai-thinker.com 14

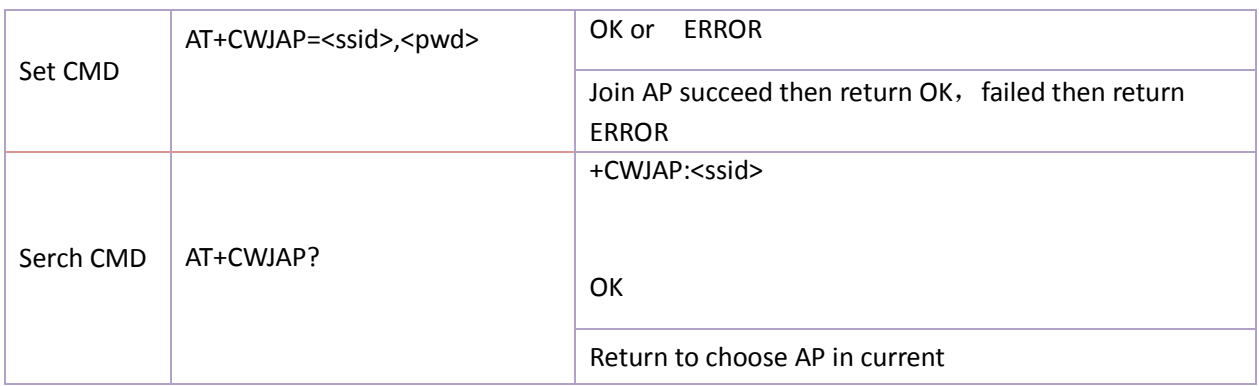

#### Parameter definition:

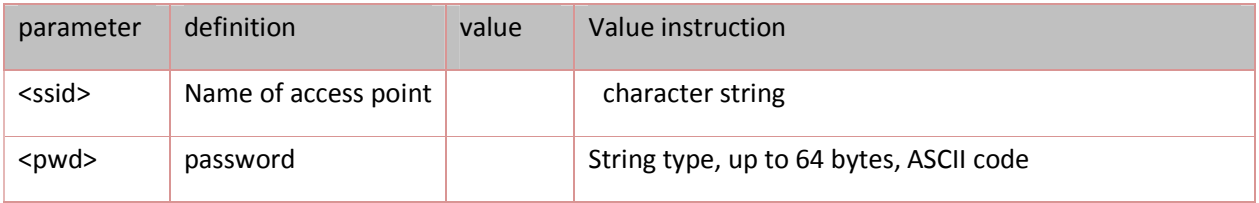

### **8.2.4 .exit the access point :AT+CWQAP**

rules:

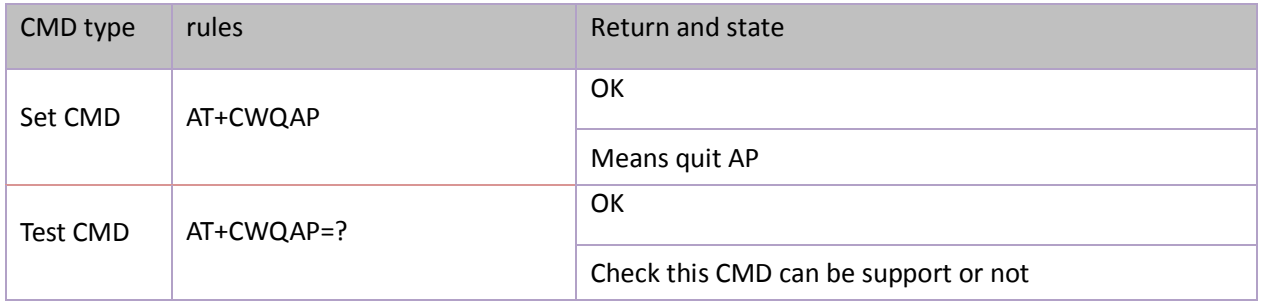

### **8.2.5.The parameter of Set AP mode :AT+CWSAP**

rules:

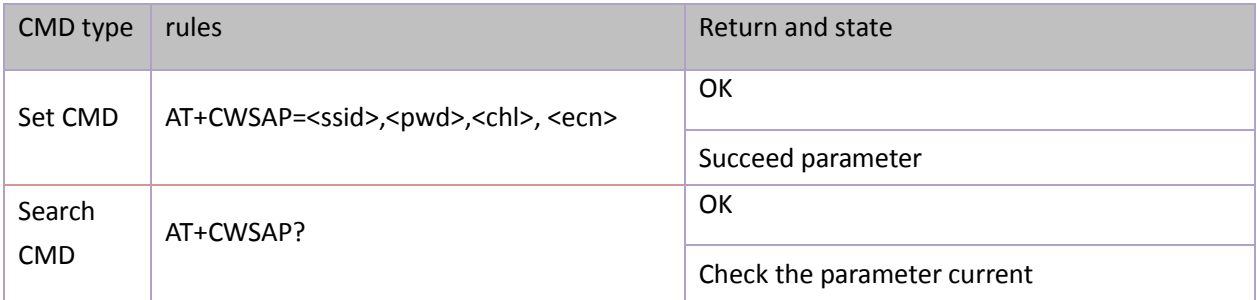

#### Parameter definition:

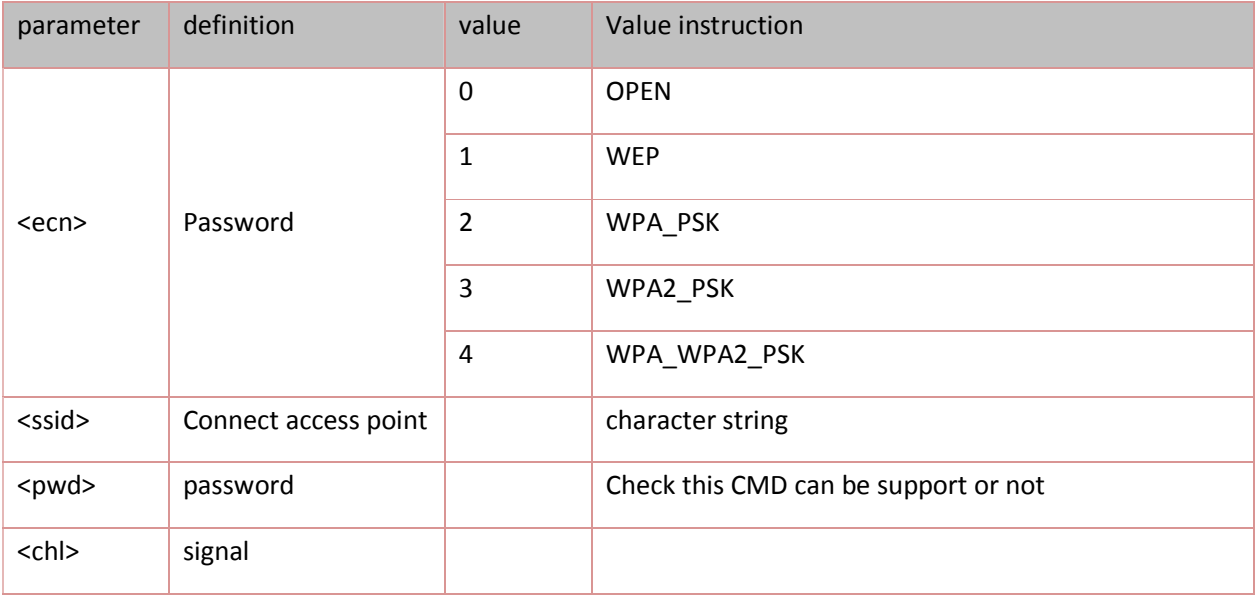

### <span id="page-16-0"></span>**8.3.TCPIP ATCMD**

### **8.3.1.Bulid TCP/UDP connect**:**AT+CIPSTART**

rules:

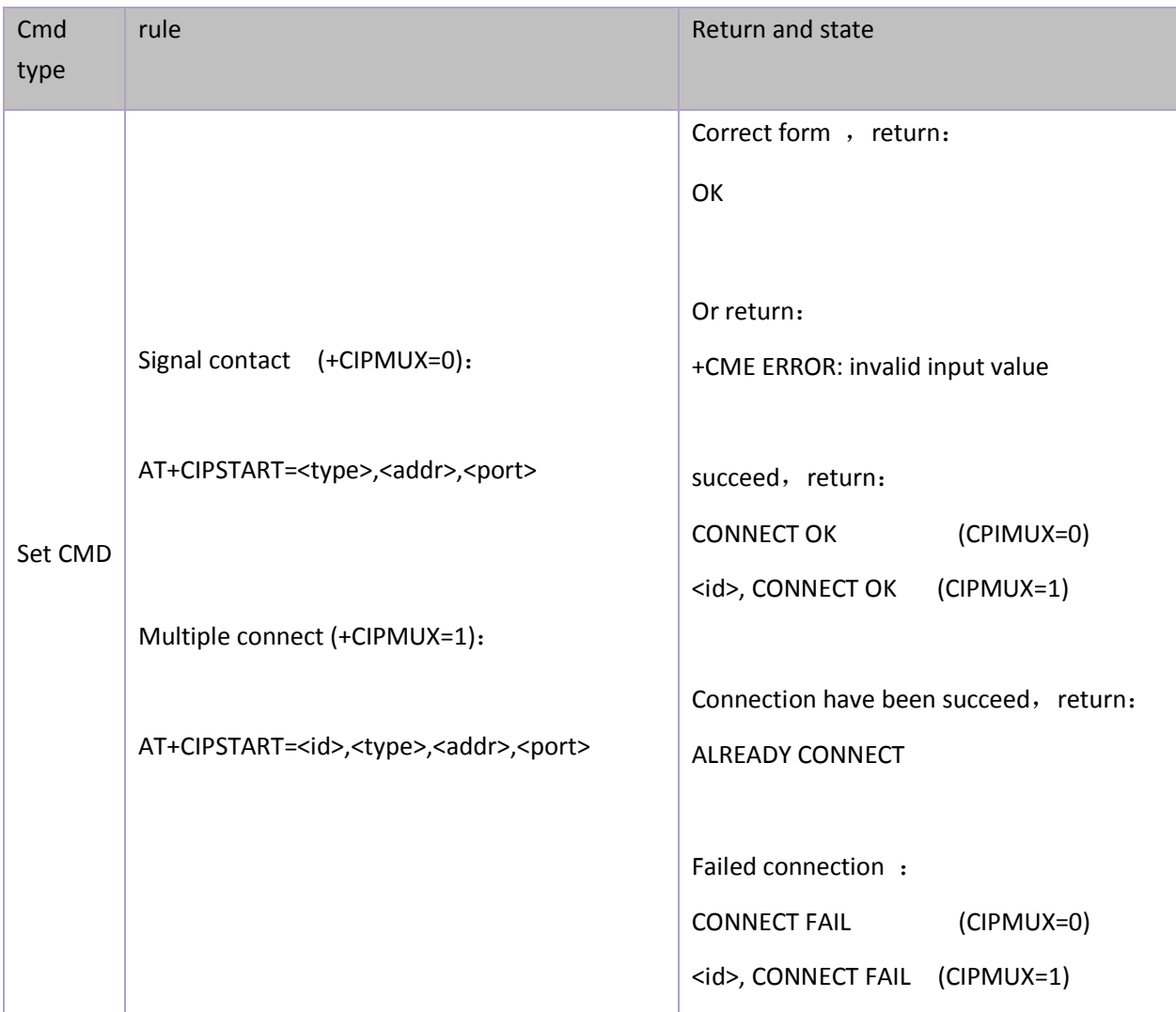

#### Parameter definition :

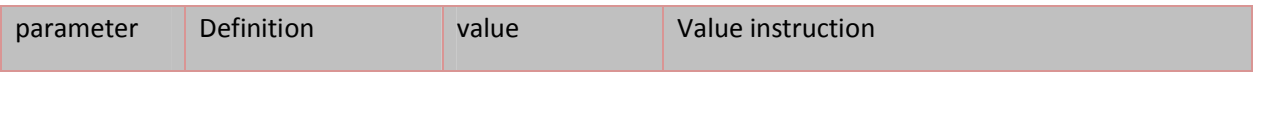

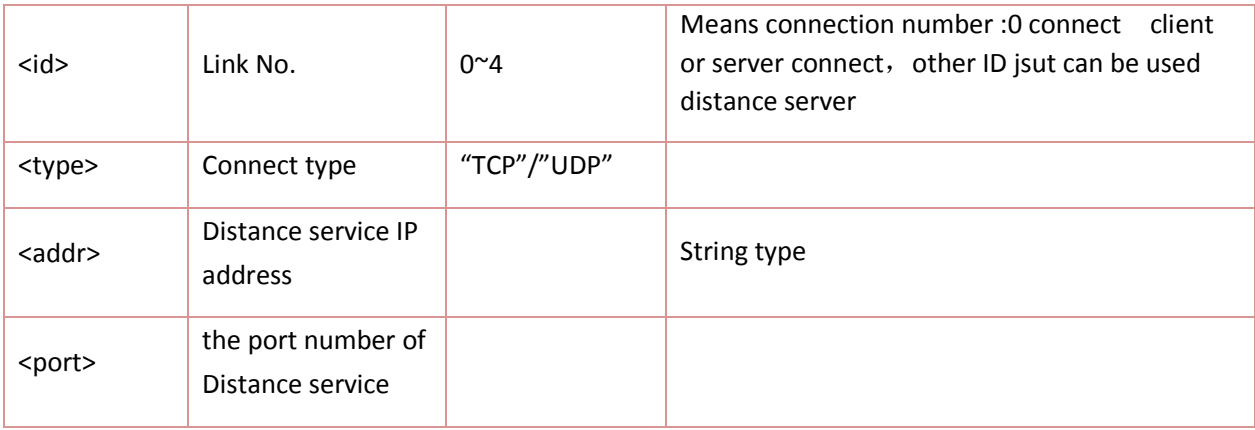

### **8.3.2.Obtain TCP/UDP Connection** :**AT+CIPSTATUS**

#### rules:

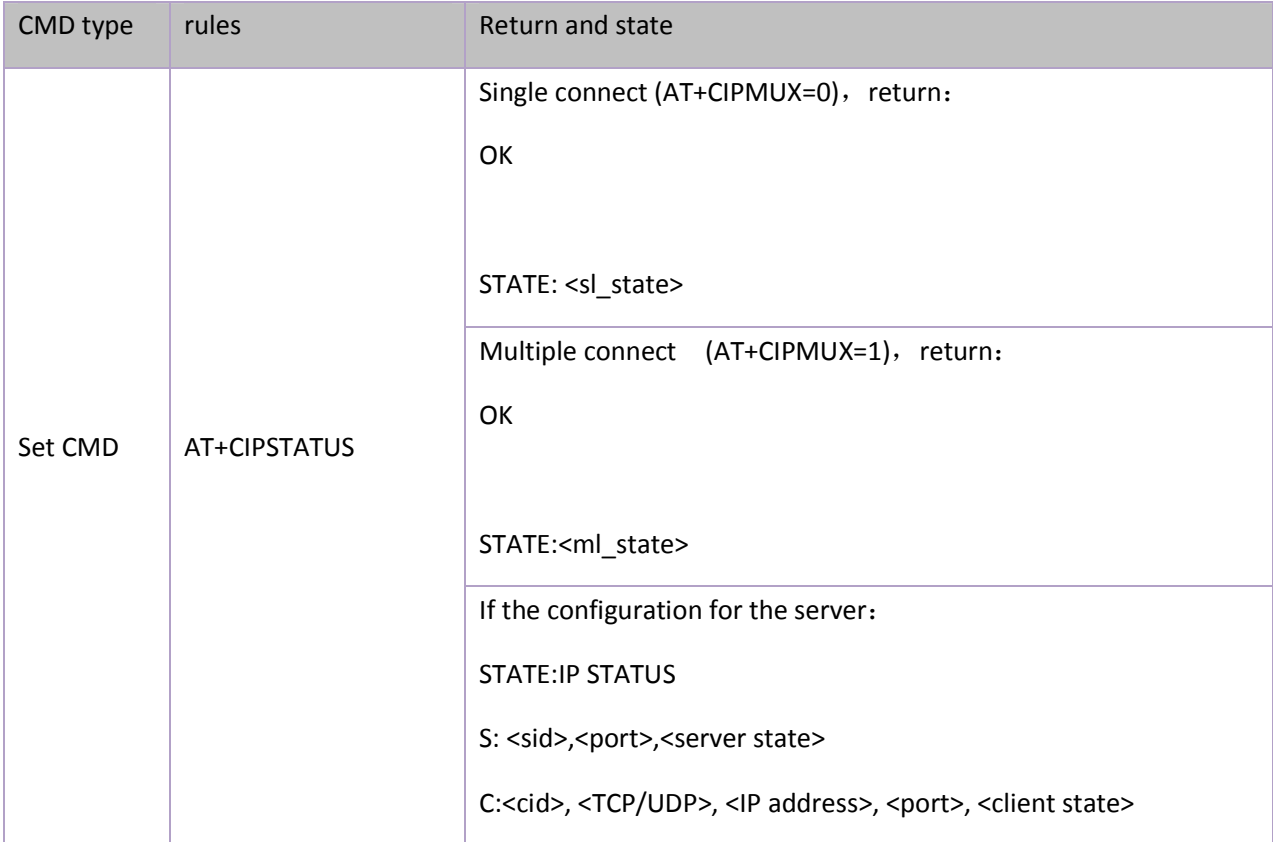

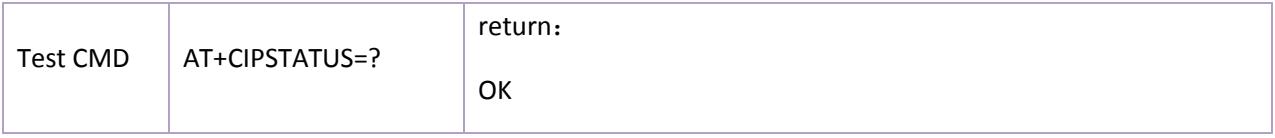

#### Parameter definition:

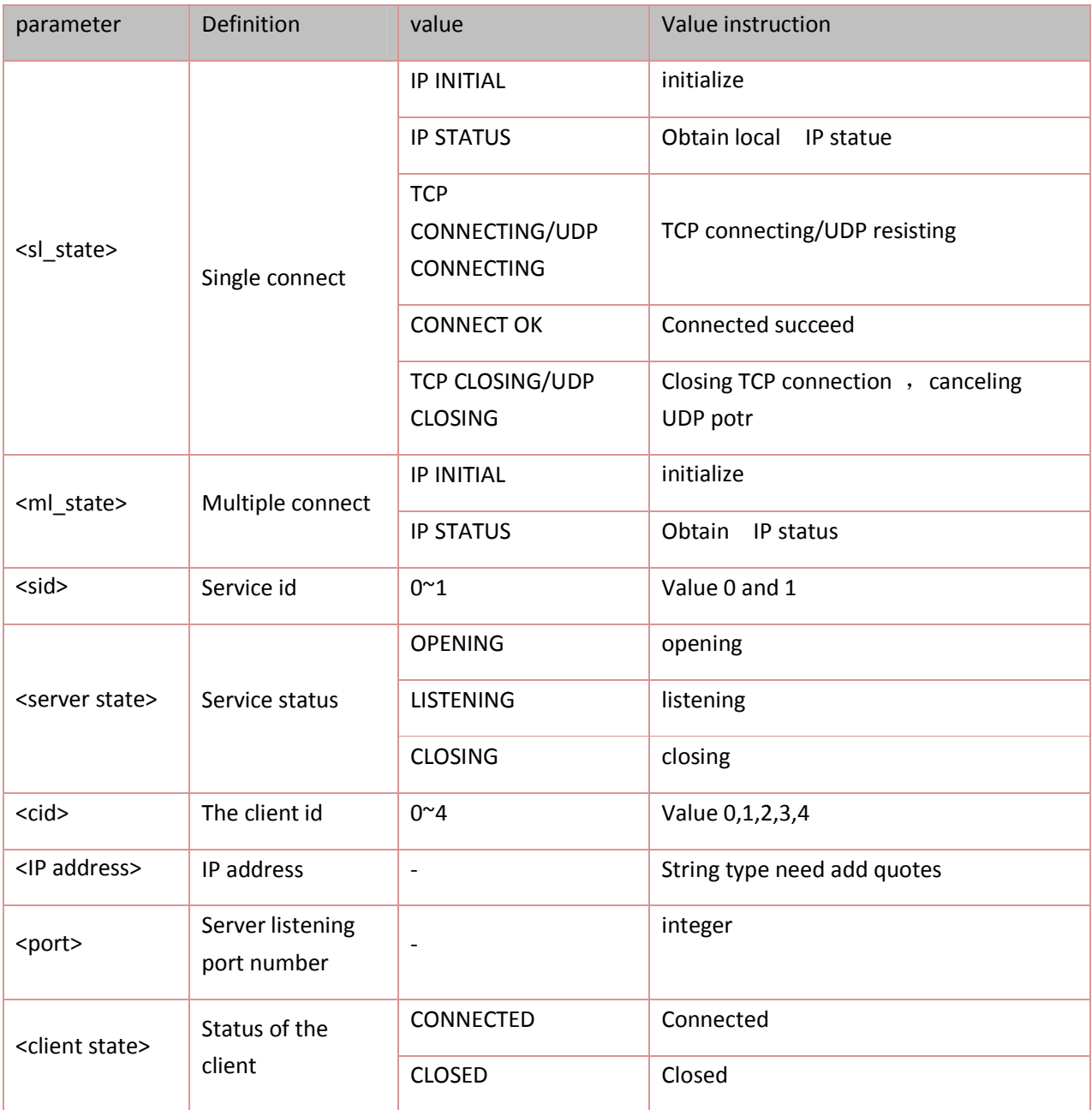

### **8.3.3. Start multiple connection** :**AT+CIPMUX**

rules:

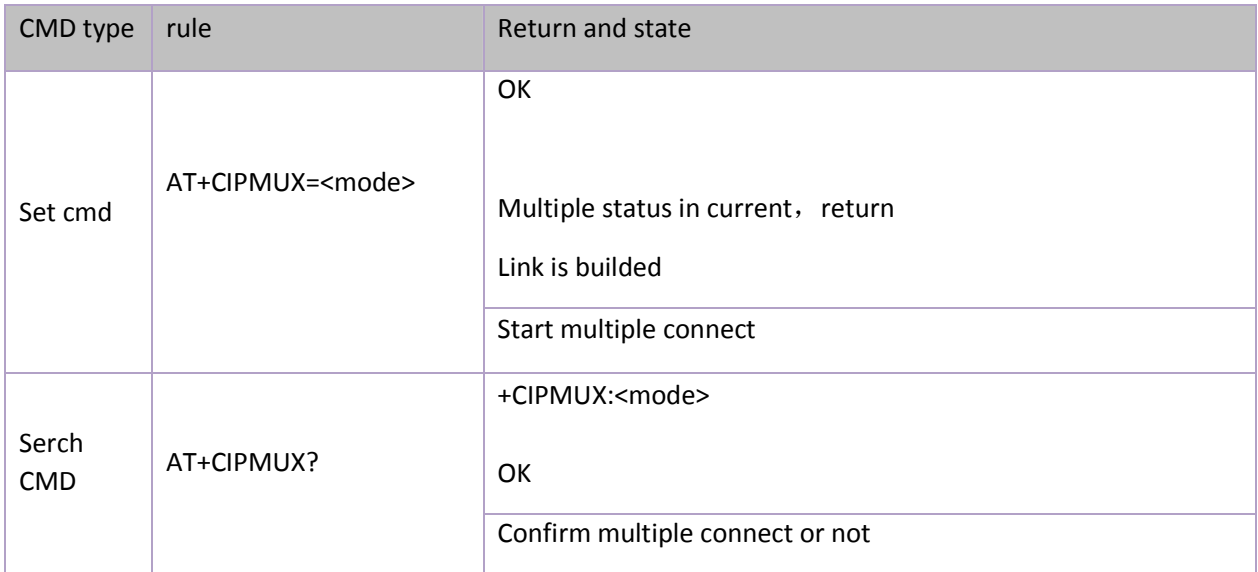

#### Parameter definition:

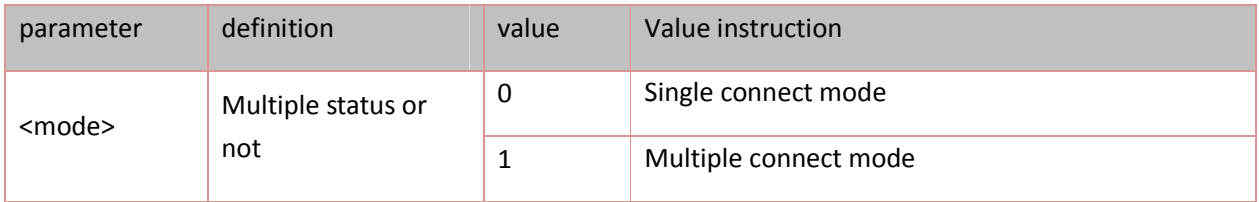

### **8.3.4.Sending data**:**AT+CIPSEND**

rules:

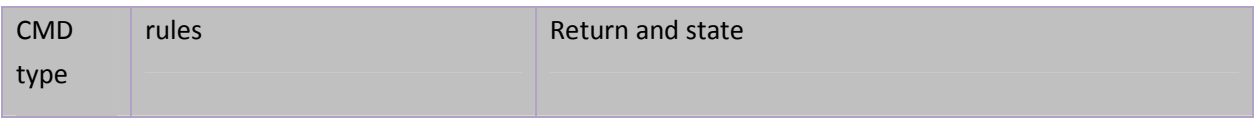

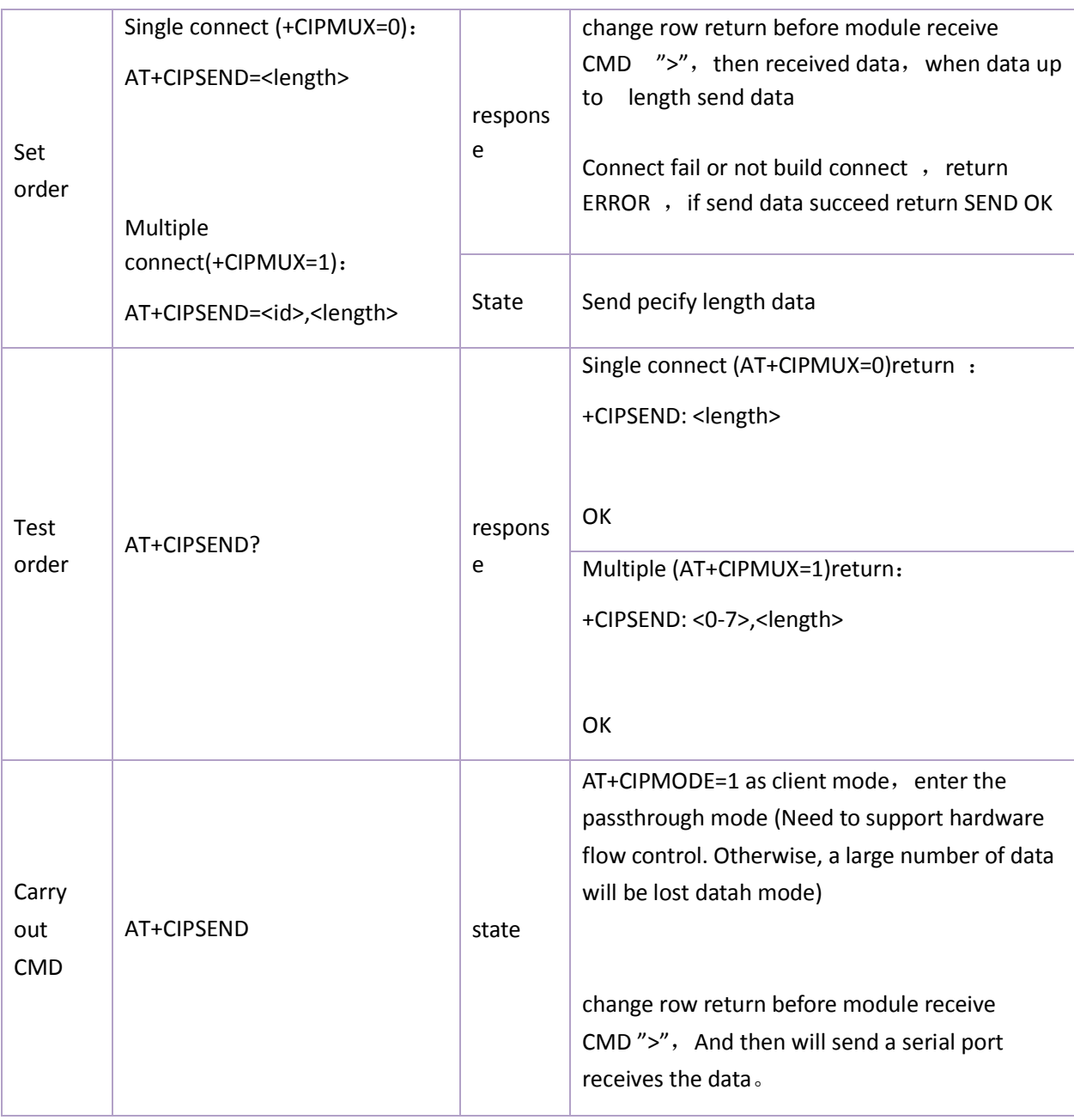

#### Parameter definition:

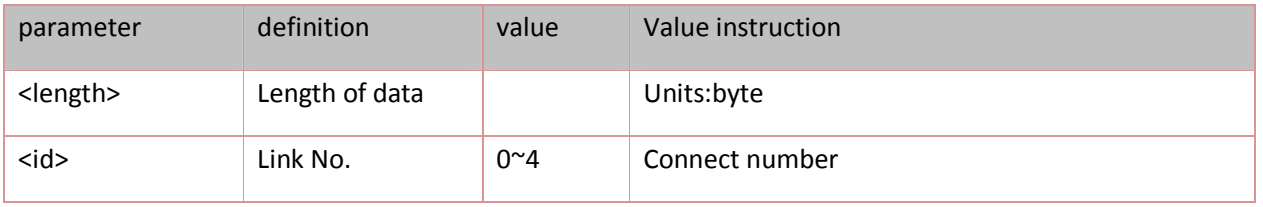

### **8.3.5.Close TCP/UDP connect** :**AT+CIPCLOSE**

rules:

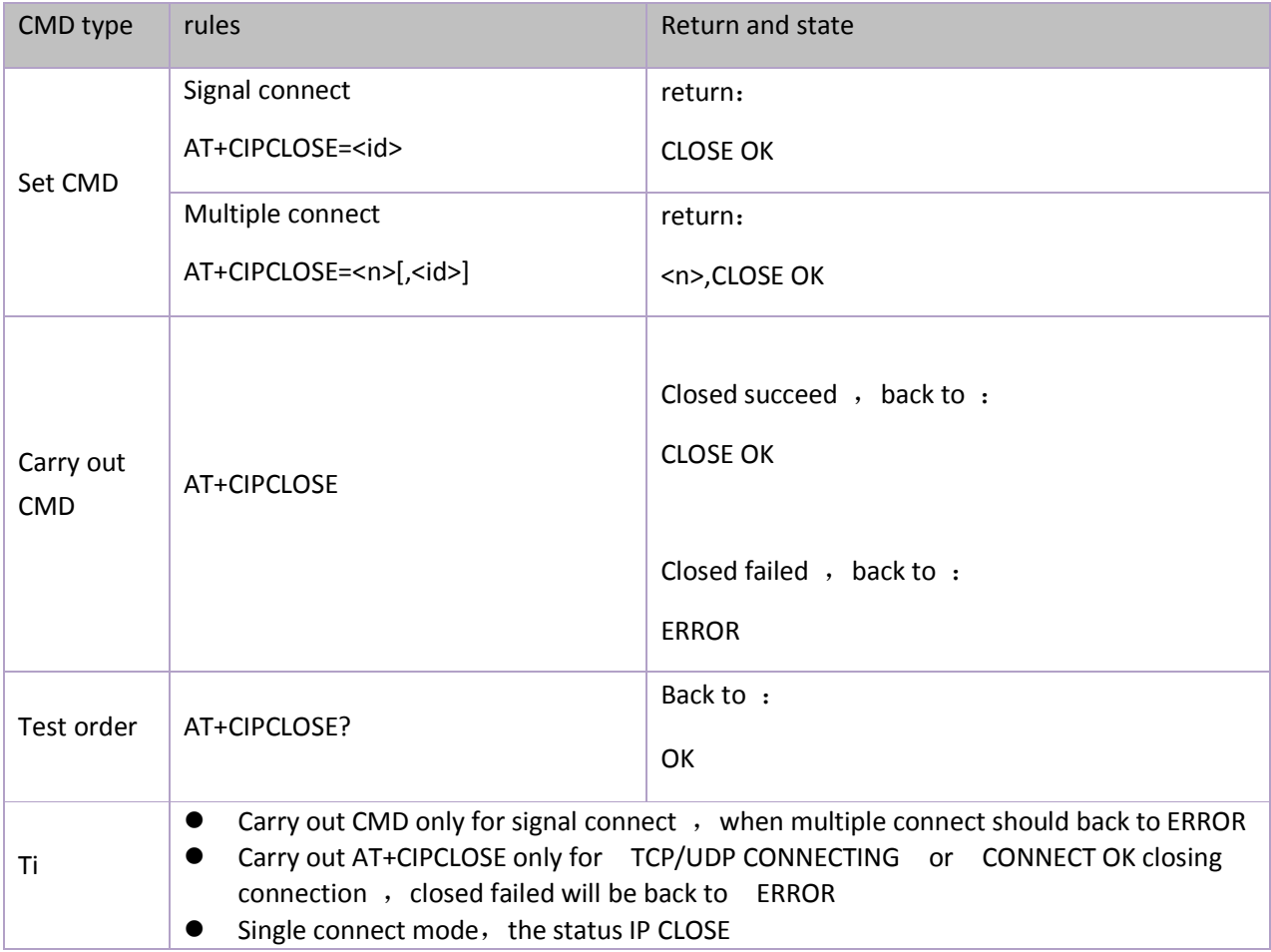

#### Parameter definition :

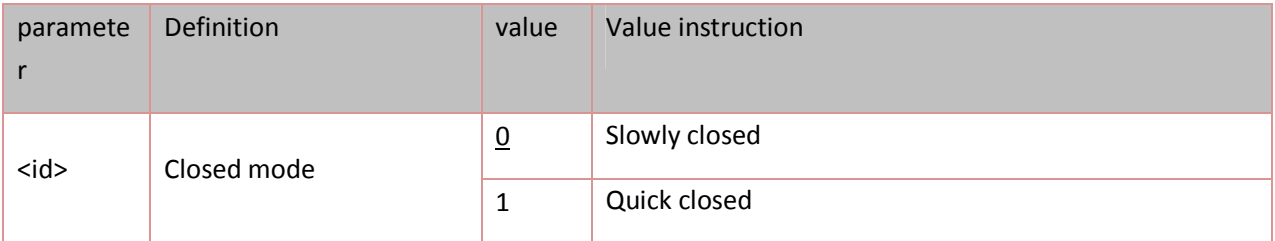

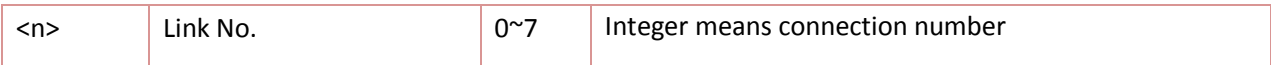

### **8.3.6.Obtain localIP address**:**AT+CIFSR**

rules:

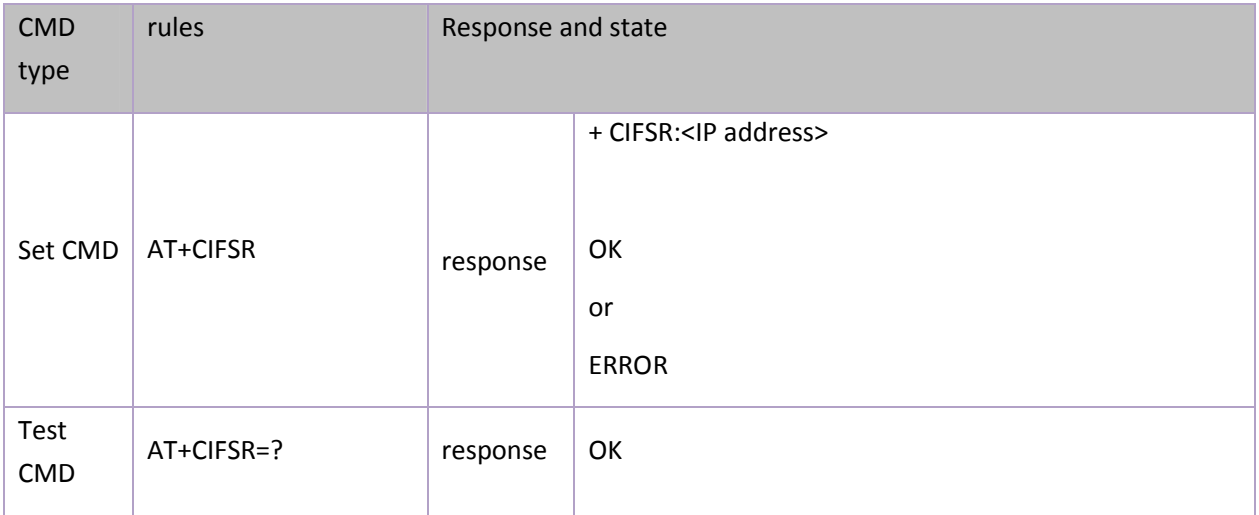

#### Parameter definition :

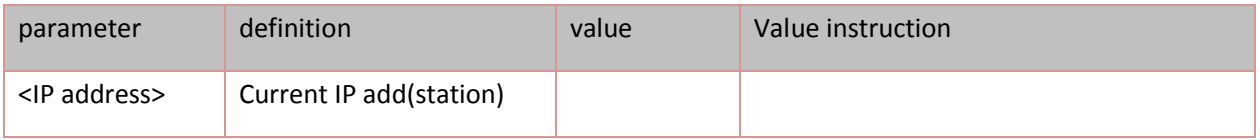

### **8.3.7.Choose TCPIP application mode**:**AT+CIPMODE**

rules:

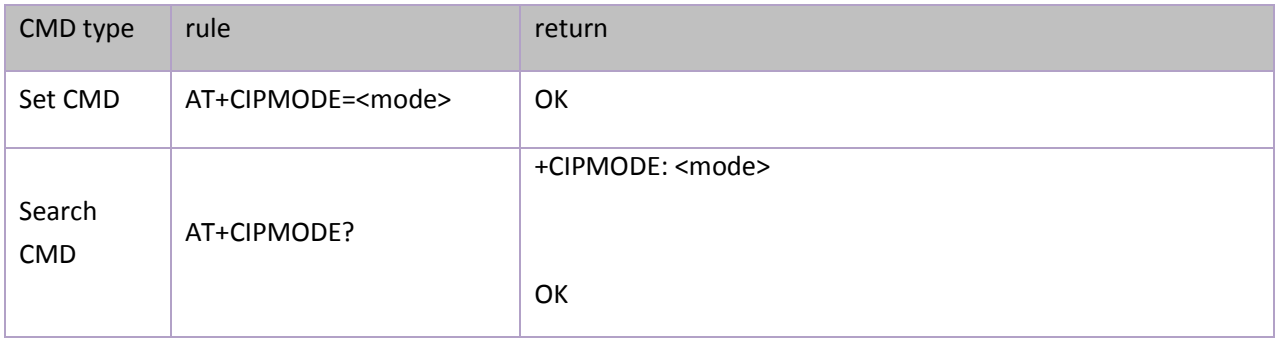

#### Parameter definition :

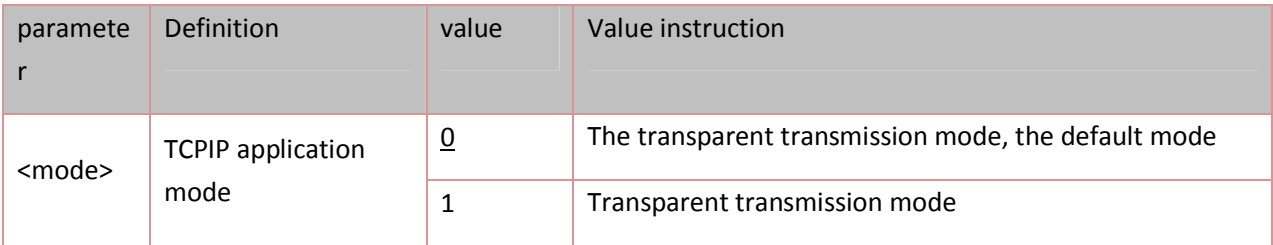

### **8.3.8. the time setting of service disconnect overtime** :**AT+CIPSTO**

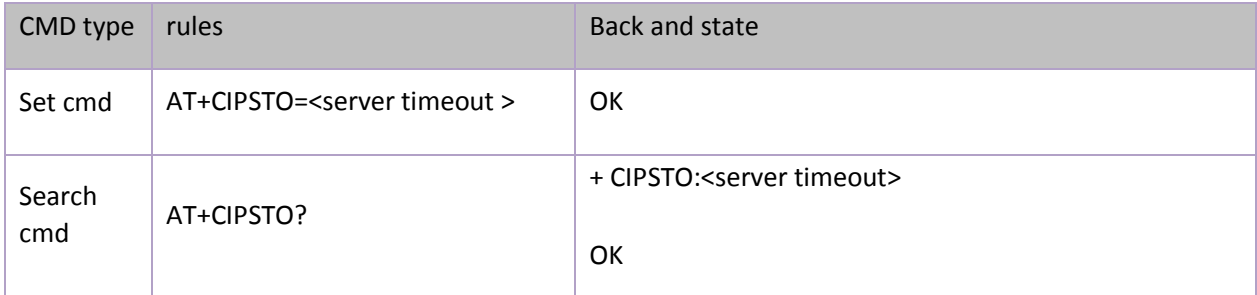

Parameter definition:

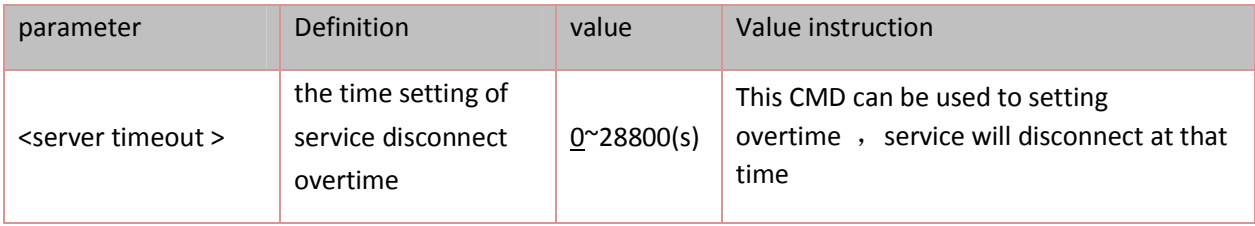

### **8.3.9.Setting baud rate**:**AT+CIOBAUD**

rules:

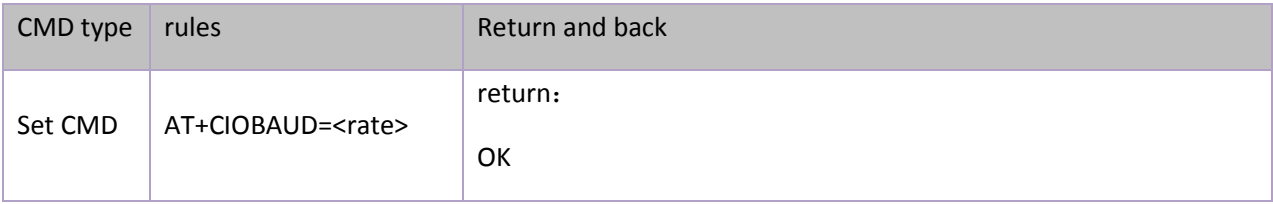

Default baud rate is 9600

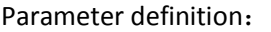

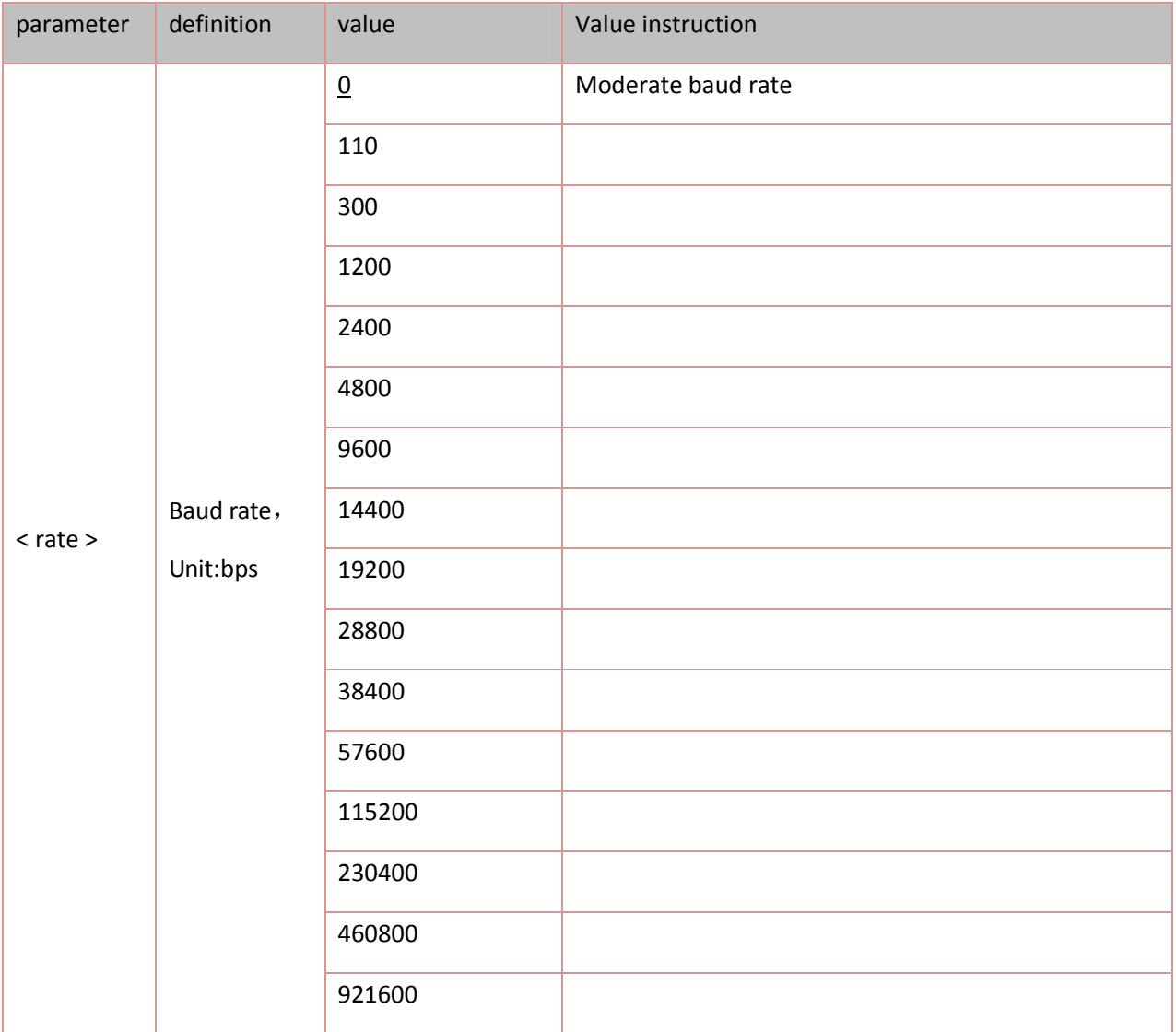